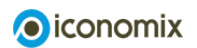

Changement démographique

# Set d'exercices 2

Prénom Nom

1) Le tableau suivant présente l'évolution des quatre indicateurs<sup>[1]</sup> conformément au scénario de référence de l'Office fédéral de la statistique (OFS). Indiquez ces valeurs dans la simulation Excel. (Attention: dans le mode d'emploi, indiquer un horizon temporel à 2050).

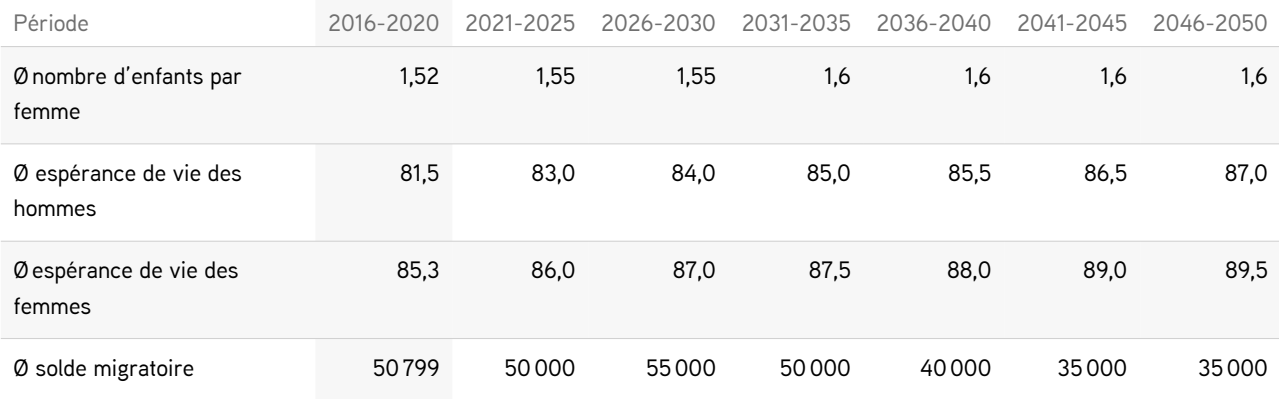

### a) Dans le tableau suivant, indiquez si l'indicateur considéré a augmenté (+), est resté constant (0) ou a diminué (–) par rapport à la période précédente.

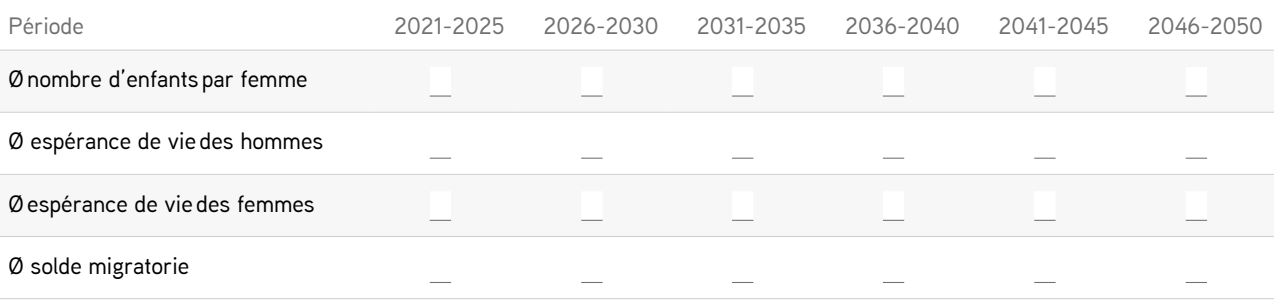

b) Indiquez 2020 comme année pour la pyramide des âges. Observez le graphique suivant. Les barres vert clair indiquent le nombre d'hommes aux différents âges considérés (l'âge est indiqué au milieu), les barres vert foncé le nombre de femmes. Plus la pyramide est large à un certain âge, plus il y a de personnes de cet âge-là. Combien y-a-t-il d'hommes de 80–84 ans en 2020 (le chiffre s'affiche lorsque le curseur de la souris est sur la barre verte considérée)? Combien y-a-t-il de femmes de 80–84 ans en 2020?

- c) Indiquez maintenant 2050 pour l'année de la pyramide des âges et pour celle des graphiques de gauche. Combien y-a-t-il d'hommes de 80–84 ans? Combien y-a-t-il de femmes?
- d) Calculez la différence entre les valeurs de 2020 et celles de 2050. Comparez maintenant cette différence avec la valeur de 2020, que constatez-vous?
- e) Quelle est évolution de l'ensemble de la population entre 2020 et 2050? Calculez la différence entre la population de 2020 et celle de 2050.

 $^{\rm f)}$  Au regard du graphique sur le rapport de dépendance des personnes âgées, comment ce rapport va-t-il évoluer entre 2020 et 2050? Calculez là encore la différence. Qu'implique-t-elle pour la prévoyance vieillesse? A noter: Le rapport de dépendance des personnes âgées est le rapport entre le nombre de retraités et la population active. Un rapport de dépendance de 33% signifie qu'une personne active finance 33% de la rente d'un bénéficiaire de l'AVS. Dans cet exemple, trois actifs couvrent la rente d'un retraité (voir l'illustration du set d'exercices 1, exercice 1).

2) Utilisez maintenant les valeurs du tableau suivant. Seul le solde migratoire a changé.

| Période                          | 2016-2020 | 2021-2025 | 2026-2030 | 2031-2035 | 2036-2040 | 2041-2045 | 2046-2050 |
|----------------------------------|-----------|-----------|-----------|-----------|-----------|-----------|-----------|
| Ø nombre d'enfants par<br>femme  | 1,52      | 1,55      | 1,55      | 1,6       | 1,6       | 1,6       | 1,6       |
| Ø espérance de vie des<br>hommes | 81,5      | 83,0      | 84,0      | 85,0      | 85.5      | 86.5      | 87,0      |
| Ø espérance de vie des<br>femmes | 85,3      | 86,0      | 87,0      | 87,5      | 88,0      | 89,0      | 89.5      |
| Ø solde migratoire               | 50799     | 75000     | 75000     | 75000     | 75000     | 75000     | 75000     |

a) A combien s'élève le rapport de dépendance en 2050?

Calculez également la différence entre le rapport de dépendance de 2020 et celui de 2050.

b) Indiquez un solde migratoire annuel moyen de 30 000 pour toutes les années. A combien se monte alors le rapport de dépendance en 2050?

- c) Indiquez maintenant un solde migratoire annuel moyen de 100 000 pour toutes les années. A combien s'élève le rapport de dépendance en 2050?
- d) Comparez la population de 2050 dans le cas de l'exercice 2c avec celle de l'exercice 1e. Calculez la différence.
- e) Quel est l'impact d'un solde migratoire supérieur sur les rapports de dépendance?

f) Dans quelle mesure un solde migratoire supérieur influence-t-il le financement de la prévoyance vieillesse?

g) Quel est l'impact d'un solde migratoire supérieur sur l'ensemble de la population? Et quels sont les effets d'une telle évolution?

En option: imaginez un scénario d'évolution future de la population et insérez ces valeurs dans la simulation.

### 3) Comparez les données de la Finlande et de la Suisse dans le tableau suivant.

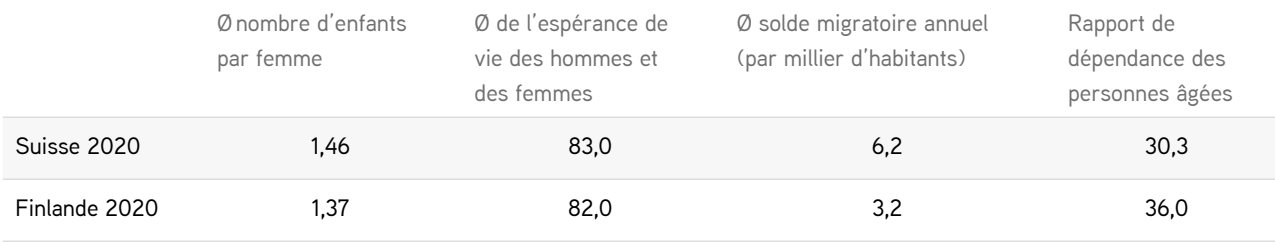

Source: Eurostat et Office fédéral de la statistique, 2020

### a) Quelles différences constatez-vous?

### b) Cochez les affirmations correctes.

 $\Box$  En Suisse, il y a 2,5 actifs pour un retraité.

 $\Box$  En Finlande, il y a 3 actifs pour un retraité.

Le solde migratoire par millier d'habitants est trois fois plus élevé en Suisse qu'en Finlande.

En Suisse, l'espérance de vie est plus faible qu'en Finlande.

 $\Box$  Les femmes suisses ont en moyenne davantage d'enfants que les femmes finlandaises.

4) Regardez les pyramides des âges de la population suisse.

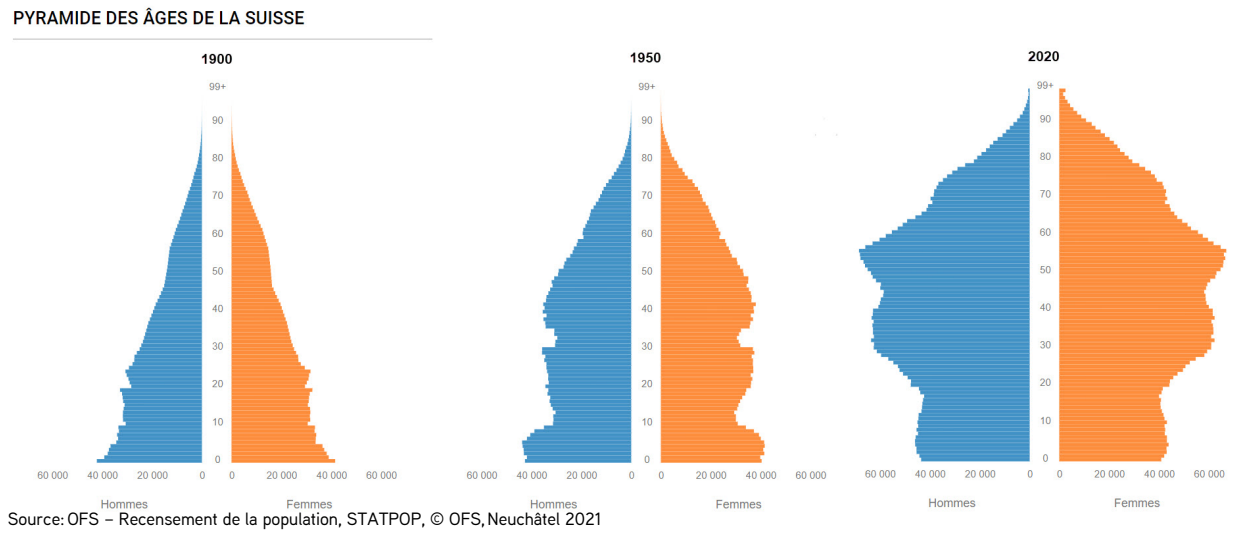

- a) Comparez la forme de ces trois pyramides. Quelle tranche d'âge est la plus importante pour chacune de ces trois pyramides?
- b) Quelle pensée vous vient d'une manière générale lorsque vous observez ces trois pyramides? Comment la population est-elle répartie sur les différents groupes d'âge?
- c) Comment la population totale a-t-elle évolué?

5) Comparez la pyramide des âges du Burkina Faso avec celle de la Suisse. Le Burkina Faso est un pays d'Afrique occidentale qui compte près de 19 millions d'habitants. C'est l'un des pays les plus pauvres au monde. Près d'un tiers de la population doit vivre avec moins de 1,90 dollar par jour<sup>[2]</sup>.

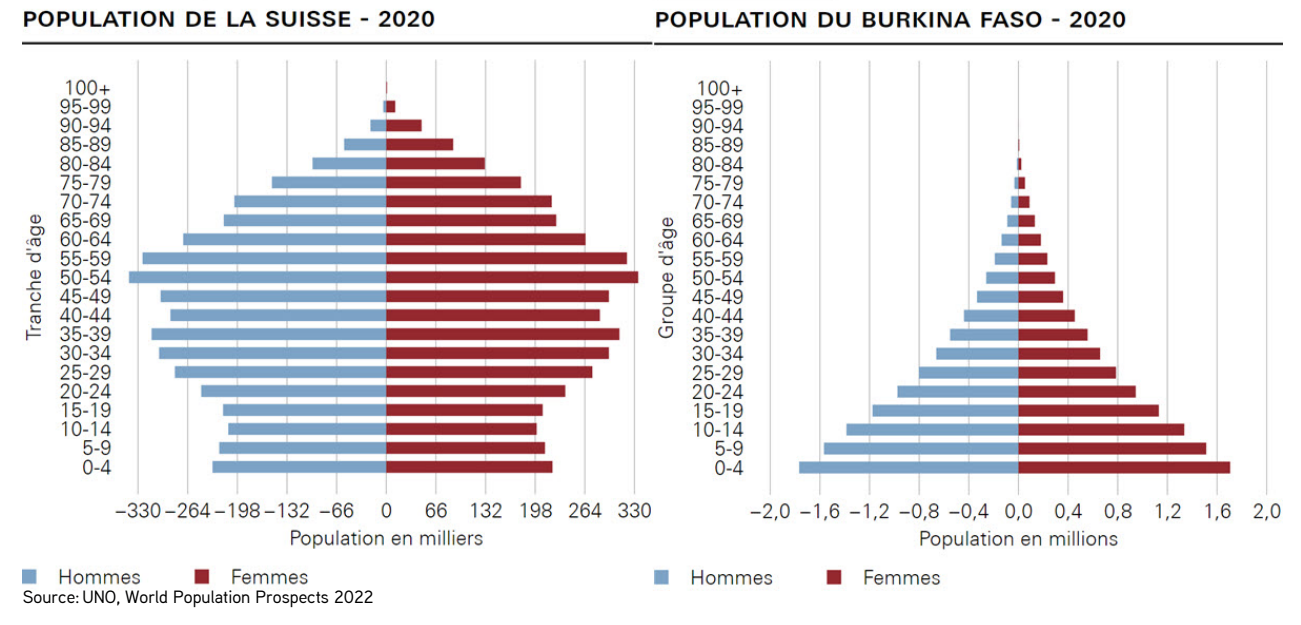

- a) Quelle tranche d'âge est la plus importante dans chacune de ces deux pyramides?
- b) Pourquoi la pyramide du Burkina Faso diffère-t-elle autant de celle de la Suisse? Tenez compte des indicateurs suivants: nombre moyen d'enfants par femme, espérance de vie, migration.

6) Comme tout modèle, la simulation Excel «Changement démographique» possède certains avantages et inconvénients. Vous trouverez ci-dessous un extrait du slide 20 du Jeu de transparents «Le vieillissement démographique en Suisse» de Raymond Kohli, Office fédéral de la statistique (OFS). Il présente une liste des avantages et limites de la simulation Excel par rapport au modèle de l'OFS utilisé pour prévoir l'évolution de la population en Suisse.

# Un modèle de projection démographique (5/5)

## Intérêts et limites du modèle

## Intérêts:

- · Rapidité des calculs (mise à jour automatique)
- Choix facilité des hypothèses (listes de valeurs, taux ou probabilités correspondants déjà calculés auparavant)

### Limites:

- · Simplifications importantes (taux par âge déjà fixés)
- Projection par pas de 5 ans (aucune valeur intermédiaire calculable)
- Pas de différentiation entre divers groupes (p.ex: Suisses, étrangers)

Mettez ces avantages et inconvénients en contexte et, avec vos propres mots, évaluez la simulation Excel «Changement démographique».

7) Chaque modèle est une représentation simplifiée de la réalité. Il ne représente donc pas le monde entier, mais seulement une partie de celui-ci. La taille de cette partie dépend du but pour lequel on veut utiliser le modèle (comme pour une carte d'un pays). En omettant des parties peu importantes de la réalité, les modèles permettent de présenter les faits souhaités sous une forme compréhensible.

Certains modèles peuvent être utilisés à des fins de prévision, comme le modèle de l'OFS. Le modèle de l'OFS permet ainsi de prédire l'évolution future de la population en Suisse. Mais même le meilleur modèle de prévision démographique est limité, pourquoi? Argumentez.

#### Note de bas de page:

[1] Les indicateurs à prendre en compte sont les caractéristiques démographiques d'un pays qui influencent l'évolution de la population. Les quatre indicateurs principaux sont le nombre d'enfants par femme (taux de fécondité), l'espérance de vie moyenne des hommes et des femmes à la naissance et le solde migratoire annuel moyen.

[2] Source: index mundi